Title stata.com

editvalue() — Edit (change) values in matrix

Description Syntax Remarks and examples Conformability
Diagnostics Also see

# **Description**

editvalue(A, from, to) returns A with all elements equal to from changed to to. \_editvalue(A, from, to) does the same thing but modifies A itself.

# **Syntax**

```
matrix editvalue(matrix A, scalar from, scalar to)
void __editvalue(matrix A, scalar from, scalar to)
```

where A, from, and to may be real, complex, or string.

# Remarks and examples

stata.com

```
editvalue() and _editvalue() are fast.
```

If you wish to change missing values to nonmissing values, it is better to use [M-5] editmissing(). editvalue(A, ., 1) would change all . missing values to 1 but leave .a, .b, ..., .z unchanged. editmissing(A, 1) would change all missing values to 1.

## Conformability

```
editvalue(A, from, to):
                      A:
                                r \times c
                  from:
                                1 \times 1
                     to:
                                1 \times 1
                 result:
                                r \times c
_editvalue(A, from, to):
     input:
                      A:
                                r \times c
                  from:
                                1 \times 1
                                1 \times 1
                      to:
     output:
                      A:
                               r \times c
```

#### 2

# **Diagnostics**

editvalue (A, from, to) returns a matrix of the same type as A.

editvalue(A, from, to) and \_editvalue(A, from, to) abort with error if from and to are incompatible with A. That is, if A is real, to and from must be real. If A is complex, to and from must each be either real or complex. If A is string, to and from must be string.

 $\_$ editvalue(A, from, to) aborts with error if A is a view.

### Also see

```
[M-5] editmissing() — Edit matrix for missing values[M-4] Manipulation — Matrix manipulation
```

Stata, Stata Press, and Mata are registered trademarks of StataCorp LLC. Stata and Stata Press are registered trademarks with the World Intellectual Property Organization of the United Nations. StataNow and NetCourseNow are trademarks of StataCorp LLC. Other brand and product names are registered trademarks or trademarks of their respective companies. Copyright © 1985–2023 StataCorp LLC, College Station, TX, USA. All rights reserved.

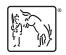

For suggested citations, see the FAQ on citing Stata documentation.